## **Birzeit University**

### Electrical and Computer Engineering Department

# ADVANCED COMPUTER SYSTEMS ENGINEERING LABORATORY

Midterm Exam

Student Name: Student #:

#### **Q1:** Multiple Choice **(10 points, 2 points each)**

**1.** What Activity method you use to retrieve a reference to an Android view by using the id attribute of a resource XML?

- A. findViewByReference(int id)
- B. findViewById(int id)
- C. retrieveResourceById(int id)
- D. findViewById(String id)
- **2.** Which configuration file holds the permission to use the internet?
- A. Layout file
- B. Property file
- C. Java source file
- D. Manifest file
- **3.** Which of the following is **NOT true** about the R.java file?
- A. It is auto-generated during the build of the project.
- B. It is used by developers to access any resource through an ID.
- C. It can be modified manually to change the ID of a resource.
- D. It contains resource IDs for all resources in your /res/ folder.
- **4.** What is not true about the AndroidManifest.xml file?
- A. It declares the views used within the application.
- B. It declares user permissions the application requires.
- C. It declares application components.

D. It declares hardware and software features used within the application

**5.** When including a text file in your application to read from as a resource, what is the recommended location of such file?

A. res/anim

B. res/files

C. res/raw

D. res/values

**Q2:** What is the usage of the following components in Android application: Activities, services, broadcast receivers and content providers? **(8 points)**

**Q3:** What are the differences between linear layout and related layout? **(3 points)**

### **Q4:** Sketch the UI for the following XML code? **(8 points)**

<?xml version="1.0" encoding="utf-8"?> <LinearLayout xmlns:android=http://schemas.android.com/apk/res/android android:layout\_width="match\_parent" android:layout\_height="match\_parent" android:orientation="vertical" > <LinearLayout android:layout\_width="match\_parent" android:layout\_height="wrap\_content" android:orientation="horizontal" > <TextView android:id="@+id/textView1" android:layout\_width="wrap\_content" android:layout\_height="wrap\_content" android:text="Name:" /> <EditText android:id="@+id/editText1" android:layout\_width="match\_parent" android:layout\_height="wrap\_content" android:layout\_weight="1" android:ems="10" /> </LinearLayout> <Button android:id="@+id/button1" android:layout\_width="wrap\_content" android:layout\_height="wrap\_content" android:text="Post" /> </LinearLayout>

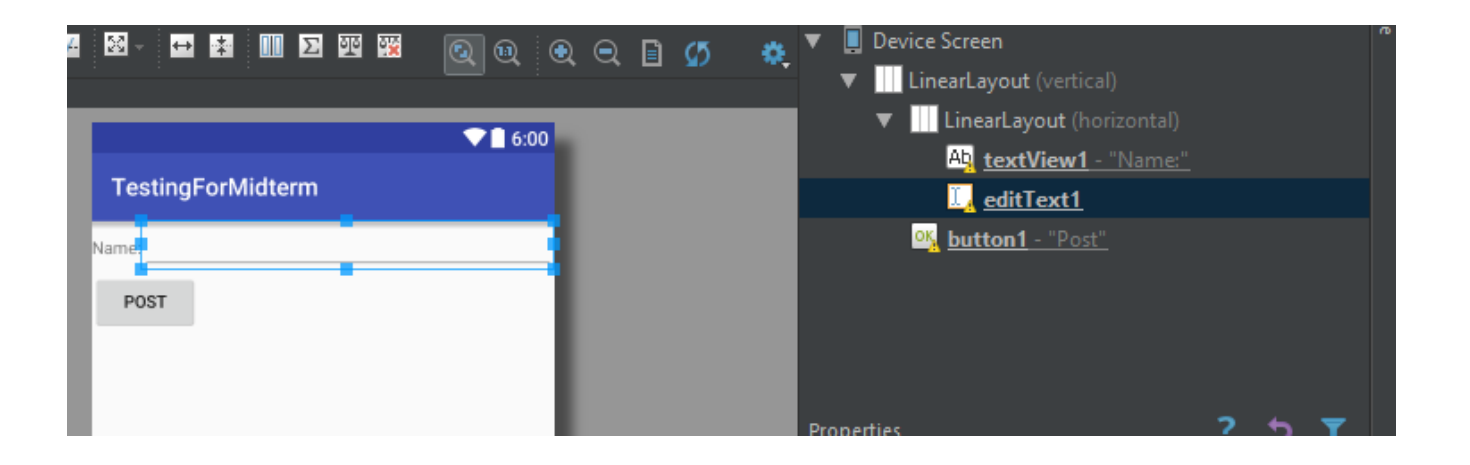

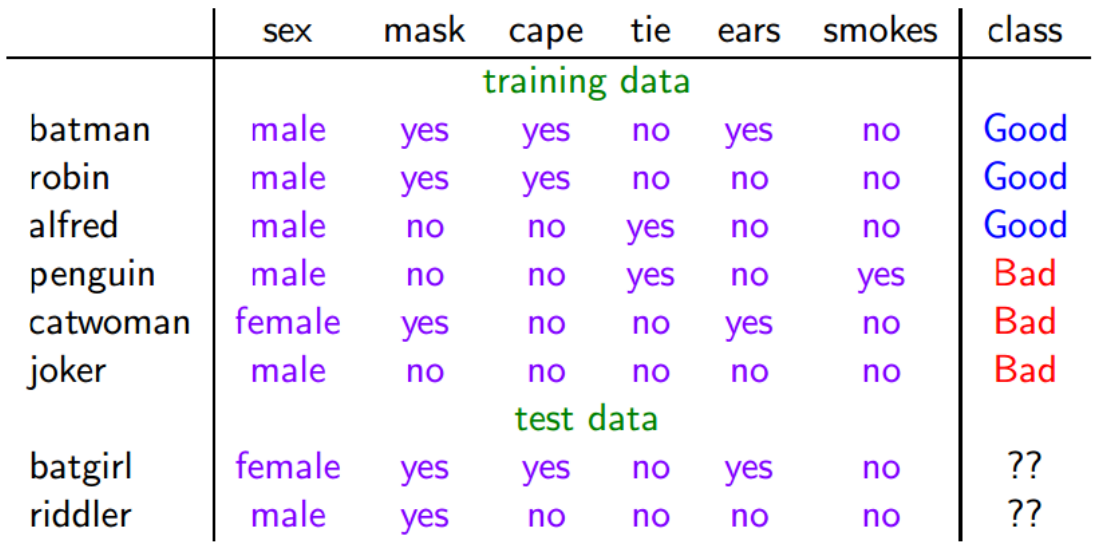

**Q5:** Consider the following data then answer the following questions. **(11 points)**

**1.** Build the decision tree for the training data**. (4 points)**

**2.** What is the output class of the testing data? **(2 points)**

**3.** If the testing data is not available, what is the best technique to estimate the accuracy of decision tree? **(2 points)**

**4.** If ten persons were classified as Good by the machine learning algorithm, but actually there are three of them are Bad. What is the value of Precision? **(3 points)**

**Q6:** Given an array of even and odd numbers, using **prolog** split them to two separated lists one for the odd numbers and other for even. Consider the following example? **(10 points)** Split([1,2,3,4,5,6],(R1,R2).

 $R1=[1,3,5]$ 

 $R2=[2,4,6]$